# short update

# outline

- **★** ROI finding
- **★** MCTrackCandClassifier

Giulia Casarosa INFN - Sezione di Pisa

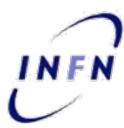

# **ROI** Finding Modules

### → PLAN:

• disentangle the fitting part: take as input the Tracks fitted by the GenFitter module and extrapolated them towards the PXD planes.

# → STATUS:

 done! Now the PXDDataReduction module takes the Tracks fitted by GenFitter from the DataStore, extrapolate them towards the PXD sensor planes and define the ROIs

### ROI efficiency - MCTrackFinder, no bkg

# before re-work: $\epsilon = (90.4\pm0.1)\%$ $\epsilon = (95.56\pm0.04)\%$ $\epsilon = (95.56\pm0.04)\%$

# ROI efficiency - MCTrackFinder, no bkg

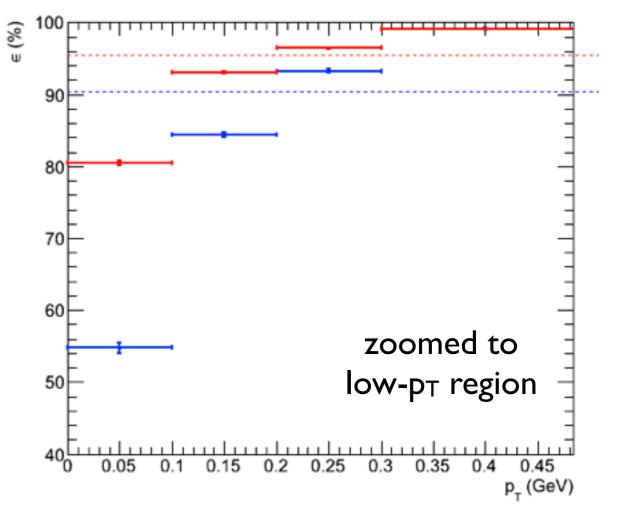

# **MCTrackCandClassifier**

#### → PLAN:

- reate a second module to perform the analysis of the performance of the classifier
- add some criteria (remove bad hits from the idealMCTrackCand, remove hits in the wedge part)

### → STATUS:

- new criteria are added: efficiency of ROI finding increases (before re-work!)
- in order to have a separate module to perform the analysis (but not only that...) need the select\_subset method working for genfit::TrackCand